## **UCL** Université<br>catholique<br>de Louvain

LLSMF2019 2016-2017

## Quantitative project (in English)

10.0 credits 60.0 h 1q

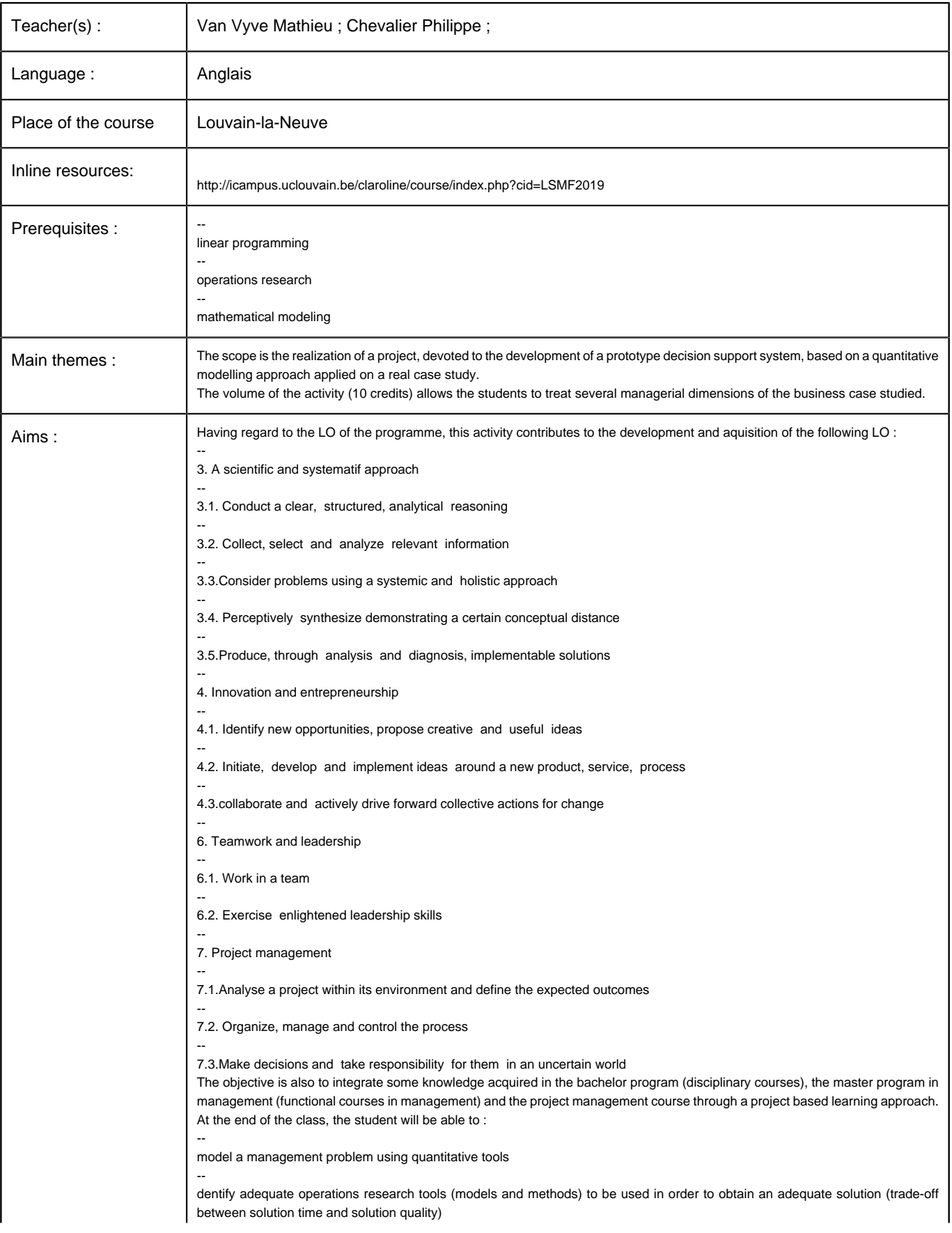

Université Catholique de Louvain - COURSES DESCRIPTION FOR 2016-2017 - LLSMF2019

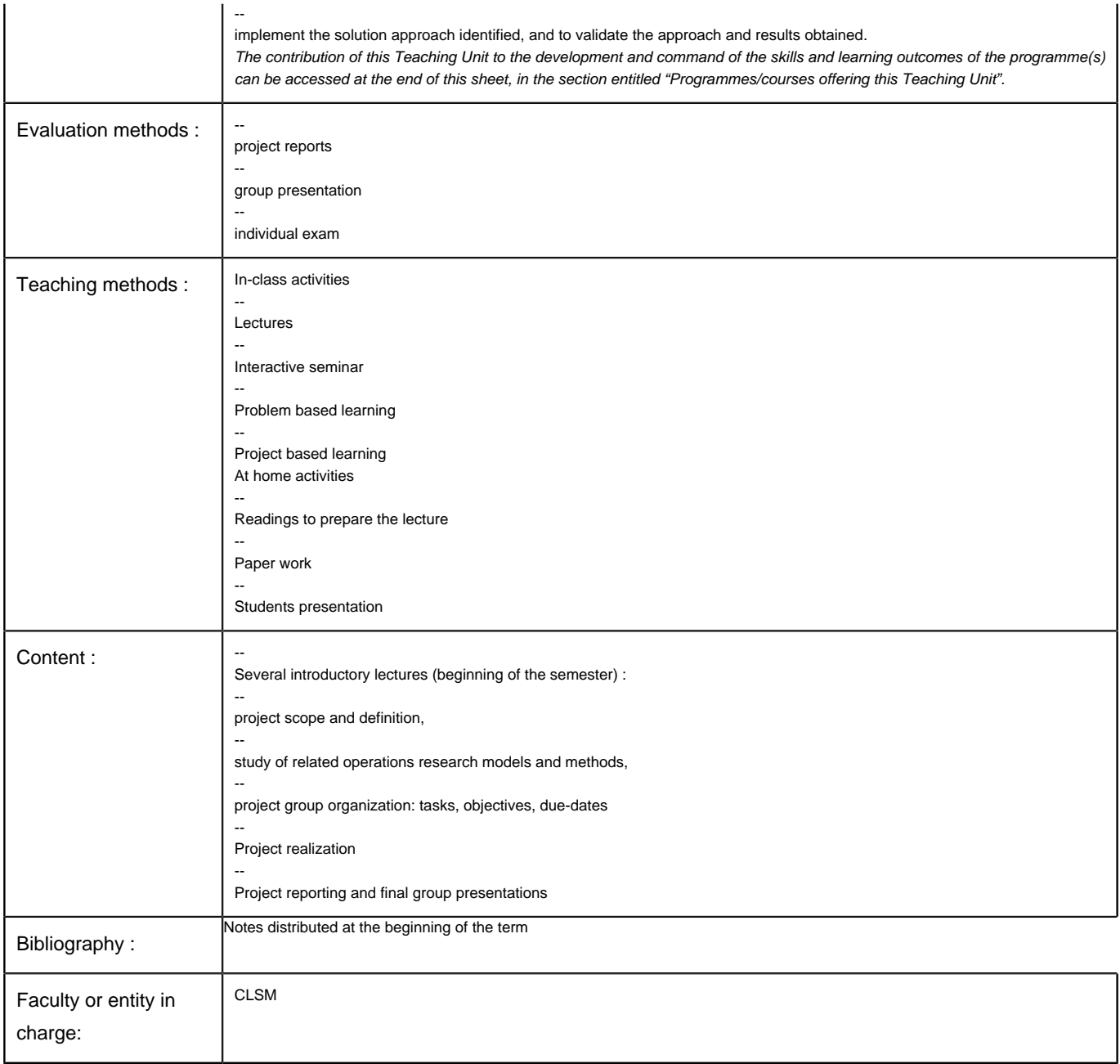

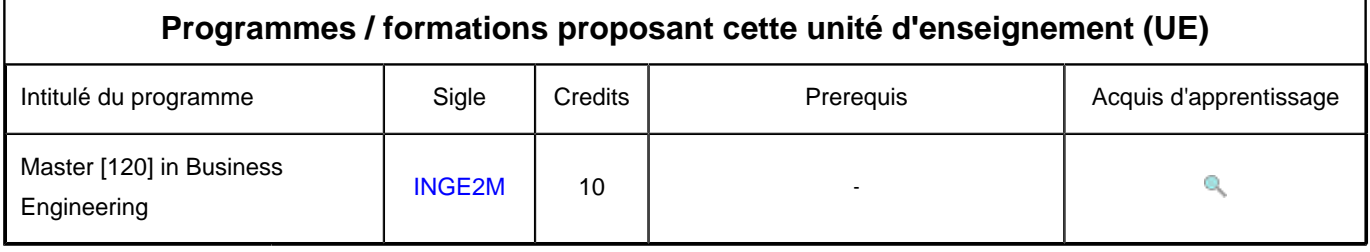